# **Zeit- und [Selbstmanagement](https://www.beck-shop.de/sieck-zeit-selbstmanagement/product/36172046?utm_source=pdf&utm_medium=clickthru_ihv&utm_campaign=pdf_36172046&em_src=cp&em_cmp=pdf/36172046)**

### **Sieck**

2. Auflage 2024 ISBN 978-3-406-81292-7 C.H.BECK

schnell und portofrei erhältlich bei [beck-shop.de](https://www.beck-shop.de/?utm_source=pdf&utm_medium=clickthru_ihv&utm_campaign=pdf_36172046&em_src=cp&em_cmp=pdf/36172046)

Die Online-Fachbuchhandlung beck-shop.de steht für Kompetenz aus Tradition. Sie gründet auf über 250 Jahre juristische Fachbuch-Erfahrung durch die Verlage C.H.BECK und Franz Vahlen.

beck-shop.de hält Fachinformationen in allen gängigen Medienformaten bereit: über 12 Millionen Bücher, eBooks, Loseblattwerke, Zeitschriften, DVDs, Online- Datenbanken und Seminare. Besonders geschätzt wird beck-shop.de für sein umfassendes Spezialsortiment im Bereich Recht, Steuern und Wirtschaft mit rund 700.000 lieferbaren Fachbuchtiteln.

# **Zeit- und Selbstmanagement**

Praxistipps für die Steigerung Ihrer Produktivität

Hartmut Sieck

2. Auflage

# beck-shop. DIE FACHBUCHHANDLUNG

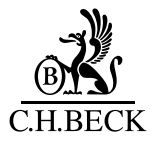

# **So nutzen Sie dieses Buch**

Die folgenden Elemente erleichtern Ihnen die Orientierung im Buch:

#### *Beispiele und Übungen*

*In diesem Buch finden Sie zahlreiche Beispiele, die das Gesagte illustrieren. Übungen regen Sie dazu an, das Gelesene umzusetzen.*

#### *Definitionen*

*Hier werden Begriffe kurz und knapp erläutert.*

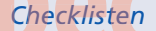

Checklisten enthalten konkrete Punkte, um die eigene Arbeitsweise zu überprüfen.

> Die Merkkästen enthalten Empfehlungen und hilfreiche Tipps.

 $\checkmark$ 

#### **Auf den Punkt gebracht**

Am Ende jedes Kapitels finden Sie eine kurze Zusammenfassung des behandelten Themas.

Aus Gründen der besseren Lesbarkeit wird die männliche Form verwendet. Entsprechende Begriffe gelten im Sinne der Gleichbehandlung grundsätzlich für alle Geschlechter. Die verkürzte Sprachform hat ausschließlich redaktionelle Gründe und beinhaltet keinerlei Wertung.

# **beck-shop** DIE FACHBUCHHANDLUNG

# beck-shop.de DIE FACHBUCHHANDLUNG

# **Inhalt**

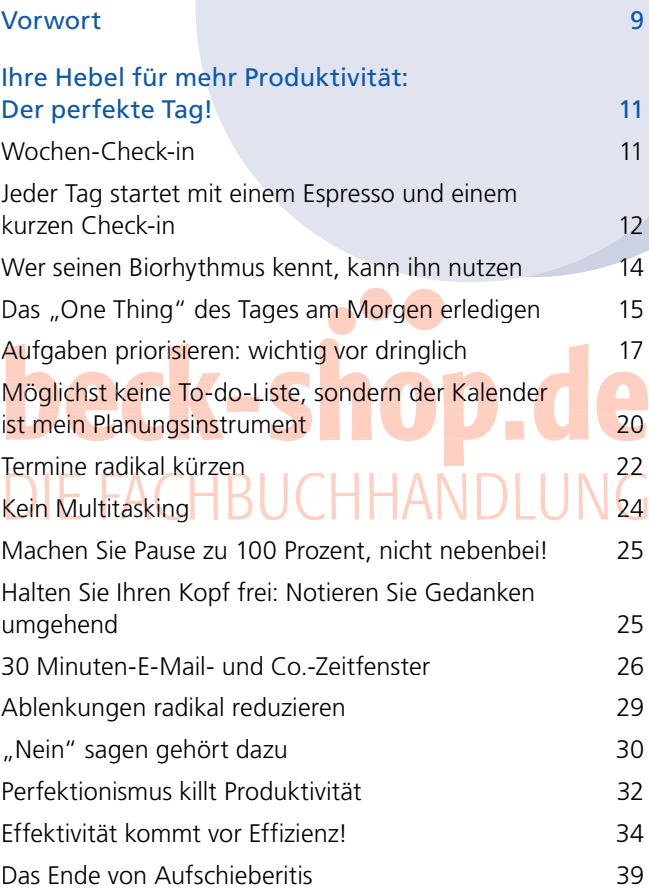

### **6** Inhalt

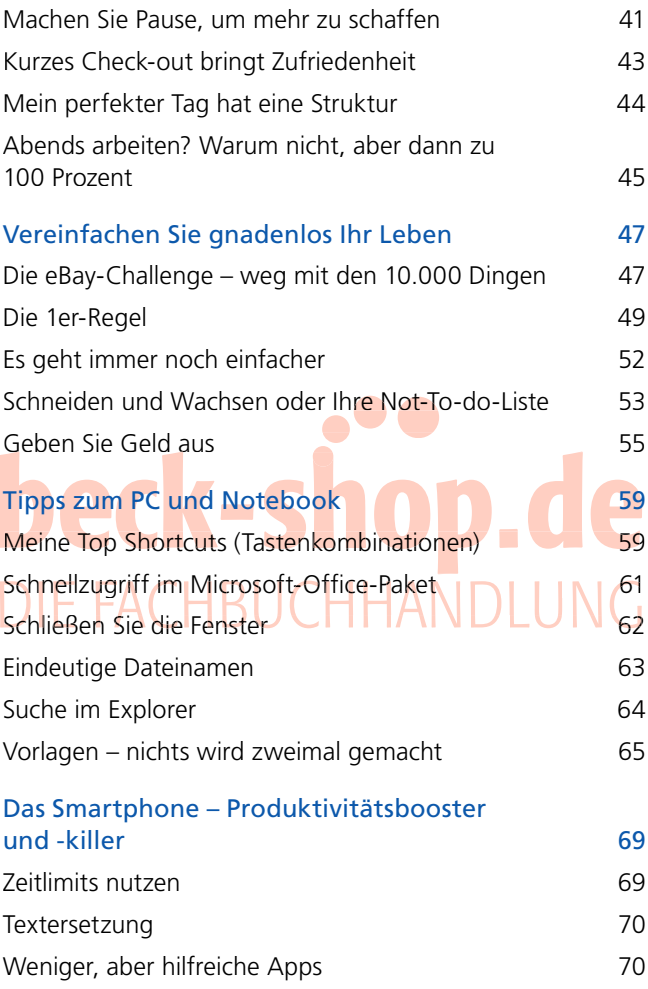

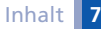

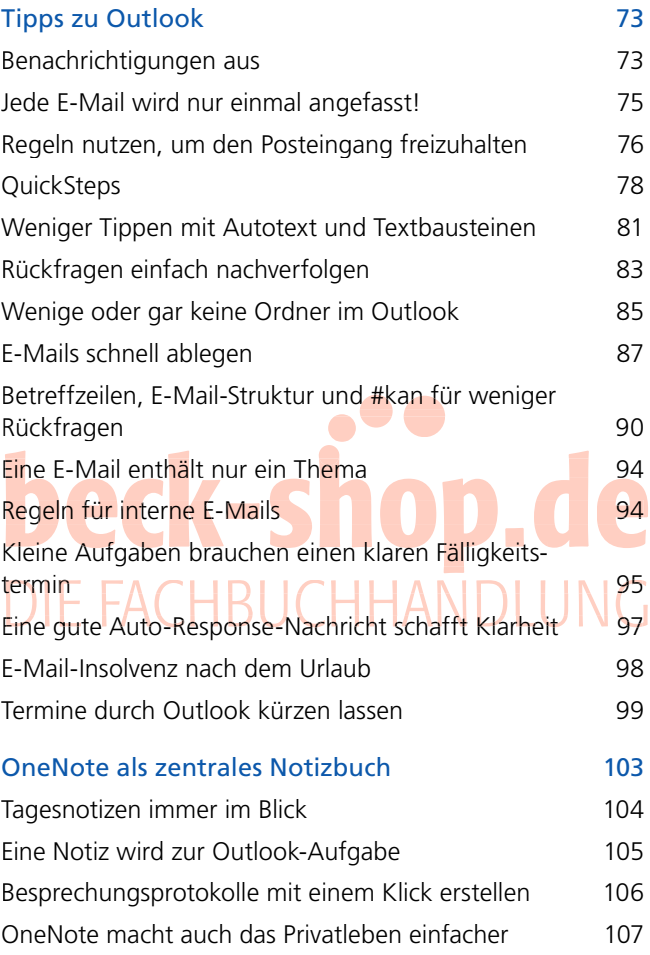

### **8** Inhalt

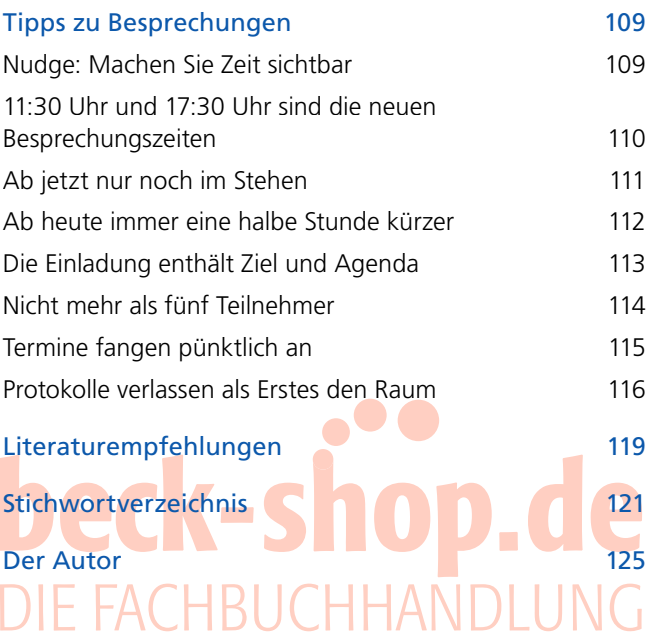

## **Vorwort**

Wir verbringen täglich über vier Stunden am Smartphone und zusätzlich noch drei bis vier Stunden vor dem TV (inkl. Streaming). Dafür unterhalten sich deutsche Ehepaare nur noch acht Minuten am Tag. In einem einzigen Jahr verbringt ein Durchschnittsdeutscher mehr Zeit vor dem TV als im gesamten Leben mit Küssen. Ist das nicht traurig?

Erste Unternehmen führen den Vier-Stunden-Tag ein und schaffen in dieser Zeit genauso viel wie an einem ganzen Tag. Ich erlebe immer wieder Mütter, die halbtags arbeiten und in dieser Zeit durchaus dasselbe schaffen, wie andere an einem ganzen Tag. Dagegen arbeiten Japaner bis zum Umfallen, und kommen erst sehr spät nachts aus dem Büro.

Bill Gates hat dies in einem Social-Media-Post auf den Punkt gebracht: *"Busy is the new stupid!"*

Die Kernfrage lautet also: Sind Sie schon produktiv oder doch nur beschäftigt?

Was machen sehr produktive Menschen anders? Mit welchen (durchaus einfachen) Techniken können Sie noch produktiver werden? Genau um diese Techniken und Praxistipps geht es in diesem Buch.

Alle Tipps setze ich persönlich um, um

- 1. meinen Tag zu strukturieren,
- 2. sicherzustellen, dass ich die richtigen Dinge tue,
- 3. den Überblick zu behalten,
- 4. produktiv zu sein und
- 5. am Abend mit mir zufrieden den Tag zu beschließen.

Haben Sie Lust an diesen 5 Punkten mit mir gemeinsam zu arbeiten? Dann los.

Aber Achtung: Menschen sind auch Gewohnheitstiere und mögen Veränderungen nur bedingt. Und genau hier lauert die größte Gefahr auf dem Weg zu mehr Produktivität.

> Wenn Sie die Dinge weiter so machen, wie Sie sie bisher gemacht haben, kommen Sie genau dorthin, wo Sie heute sind. Wollen Sie etwas anderes erreichen, müssen Sie die Dinge anders machen!

Überwinden Sie Ihren eigenen Schweinehund, der uns auch gerne mit einigen Weisheiten des Lebens zu lenken versucht: Das geht bei mir nicht! Das haben wir noch nie so gemacht! Bei anderen mag das ja so gehen, aber bei mir? Ich lade Sie recht herzlich ein, diese Techniken auszuprobieren und für ein paar Wochen zu testen. Danach können Sie bewusst eine Entscheidung für oder gegen die im Buch aufgezeigten Methoden treffen.

Ich wünsche Ihnen viel Erfolg bei der Umsetzung,

Ihr Hartmut Sieck Benningen, im Februar 2024